# VoIDext: Vocabulary and Patterns for Enhancing Interoperable Datasets with Virtual Links

Tarcisio M. de Farias<sup>1,2</sup>( $\boxtimes$ ), Kurt Stockinger<sup>4</sup>, and Christophe Dessimoz<sup>1,2,3</sup>

<sup>1</sup> SIB Swiss Institute of Bioinformatics, Lausanne, Switzerland <sup>2</sup> University of Lausanne, Switzerland <sup>3</sup> University College London, UK <sup>4</sup> Zurich University of Applied Sciences, Winterthur, Switzerland {tarcisio.mendesdefarias}@unil.ch

Abstract. Semantic heterogeneity remains a problem when interoperating with data from sources of different scopes and knowledge domains. Causes for this challenge are context-specific requirements (i.e. no "one model fits all"), different data modelling decisions, domain-specific purposes, and technical constraints. Moreover, even if the problem of semantic heterogeneity among different RDF publishers and knowledge domains is solved, querying and accessing the data of distributed RDF datasets on the Web is not straightforward. This is because of the complex and fastidious process needed to understand how these datasets can be related or linked, and consequently, queried. To address this issue, we propose to extend the existing Vocabulary of Interlinked Datasets (VoID) by introducing new terms such as the Virtual Link Set concept and data model patterns. A virtual link is a connection between resources such as literals and IRIs (Internationalized Resource Identifier) with some commonality where each of these resources is from a different RDF dataset. The links are required in order to understand how to semantically relate datasets. In addition, we describe several benefits of using virtual links to improve interoperability between heterogenous and independent datasets. Finally, we exemplify and apply our approach to multiple world-wide used RDF datasets.

Keywords: data interoperability virtual link Vocabulary of Interlinked Datasets (VoID) · federated query.

## 1 Introduction

To achieve semantic and data interoperability, several data standards, ontologies, thesauri, controlled vocabularies, and taxonomies have been developed and adopted both by academia and industry. For example, the Industry Foundation Classes [\[7\]](#page-16-0) is an ISO standard to exchange data among Building Information Modelling software tools [\[17\]](#page-17-0). In life sciences, we can mention the Gene Ontology (GO) among many other ontologies listed in repositories such as BioPortal [\[32\]](#page-17-1). Yet, semantic heterogeneity remains a problem when interoperating with data from various sources which represent the same or related information in different ways [\[16\]](#page-17-2). This is mainly due to the lack or difficulty of a common consensus, different modelling decisions, domain scope and purpose, and constraints (e.g. storage, query performance, legacy and new systems).

Semantic reconciliation—i.e. the process of identifying and resolving semantic conflicts [\[30\]](#page-17-3), for example, by matching concepts from heterogeneous data sources [\[19\]](#page-17-4)—is recognized as a key process to address the semantic heterogeneity problem. To support this process, ontology matching approaches [\[27\]](#page-17-5) have been proposed such as YAM++ [\[25\]](#page-17-6). Although semantic reconciliation enhances semantic interoperability, it is often not fully applicable or practical when considering distributed and independent RDF (Resource Description Framework) datasets of different domain scopes, knowledge domains, and autonomous publishers. In addition, even if the semantic reconciliation process among different RDF publishers and knowledge domains is complete and possible, querying and accessing the data of multiple distributed RDF datasets on the Web is not straightforward. This is because of the complex, time-consuming and fastidious process of having to understand how the data are structured and how these datasets can be related or linked, and consequently, queried.

To enhance interoperability and to facilitate the understanding of how multiple datasets can be related and queried, we propose to extend and adapt the existing Vocabulary of Interlinked Datasets (VoID) [\[2\]](#page-16-1). VoID is an RDF Schema vocabulary used to describe metadata about RDF datasets such as structural metadata, access metadata and links between datasets. However, VoID is limited regarding terms and design patterns to model the relationships between datasets in a less verbose, unambiguous and explicit way. To overcome this problem, we introduce the concept of virtual link set (VLS). A virtual link is an intersection data point between two RDF datasets. A data point is any node or resource in an RDF graph such as literals and IRIs (Internationalized Resource Identifier). An RDF dataset is a set of RDF triples that are published, maintained or aggregated by a single provider [\[2\]](#page-16-1). The links are required in order to comprehend how to semantically relate datasets. The major advantage of the VLS-concept is to facilitate the writing of federated SPARQL queries [\[20\]](#page-17-7), by acting as joint points between the federated sources. We exemplify and apply VoIDext to various world-wide used data sets and discuss both the theoretical and practical implications of these new concepts with the goal of more easily querying heterogeneous and independent datasets.

This article is structured as follows: Section 2 presents the relevant related work. Section 3 details our approach to extend the VoID vocabulary. In Section 4, we describe the major benefits of using VoIDext, and we apply VoIDext to describe VLSs among three world-wide used bioinformatics RDF data stores. Finally, we conclude this article with future work and perspectives.

# 2 Related Work

Since the release of the SPARQL 1.1 Query Language [\[20\]](#page-17-7) with federated query support in 2013, numerous federated approaches for data and semantic interoperability have recently been proposed [\[21\]](#page-17-8), [\[12\]](#page-16-2), [\[34\]](#page-17-9), and [\[33\]](#page-17-10). However, to the best of our knowledge, none of them proposes a vocabulary and patterns to extensively, explicitly and formally describe how the data sources can be interlinked for the purpose of facilitating the writing of SPARQL 1.1 federated queries such as discussed in Section [3.](#page-2-0) In effect, existing approaches put the burden on the SPARQL users or systems to find out precisely how to write a conjunctive federated query. An emerging research direction entails automatically discovering links between datasets using Word Embeddings [\[18\]](#page-17-11). However, the current focus is mostly on relational data or unstructured data [\[6\]](#page-16-3). In addition, several link discovery frameworks such as in [\[29\]](#page-17-12), [\[26\]](#page-17-13), and [\[22\]](#page-17-14) rely on link specifications to define the conditions necessary for linking resources within datasets. With these specifications, these frameworks describe similarity measures or distance metrics (e.g. Levenshtein, Jaccard and Cosine) as part of conditions to determine, for example, whether two entities should be linked. The approaches of [\[18\]](#page-17-11), [\[29\]](#page-17-12), [\[26\]](#page-17-13), and [\[22\]](#page-17-14) are complementary to ours because they can aid in the process of defining virtual link sets—see Def. [2.](#page-3-0)

In the context of ontology alignment, the Expressive and Declarative Ontology Alignment Language (EDOAL) enables us to represent correspondences between heterogeneous ontological entities [\[9\]](#page-16-4). Although, transformations of property values can be specified with EDOAL, the current version of EDOAL solely supports a limited kind of transformations<sup>[5](#page-2-1)</sup>. In  $[8]$ ,  $[11]$ , and  $[10]$ , authors also recognize the limited support for data transformation in mapping languages. Moreover, since EDOAL does not focus on supporting the write of SPARQL 1.1 federated queries, the EDOAL data transformation specification requires an extra step to be converted into an equivalent one by using the SPARQL language. Applying data transformations during a federated query execution is often required to be able to link real-world independent and distributed datasets on the Web. As other related work in terms of RDF-based vocabularies, we can also mention VoID and SPARQL 1.1 Service Description (SD)<sup>[6](#page-2-2)</sup>. Although the VoID RDF schema provides the *void:Linkset* term (Def. [1\)](#page-2-3), this concept alone is not sufficient to precisely and explicitly define virtual links between the datasets (discussed in Section [3\)](#page-2-0). By precisely, we mean to avoid multiple ways to represent (i.e. triple patterns) and to interpret interlinks. Moreover, by considering Def. [1](#page-2-3) extracted from the VoID specification, this definition impedes the use of the void:Linkset concept to describe a link set between instances of the same class because both are triple subjects stored in different datasets.

<span id="page-2-3"></span>**Definition 1** (link set – void: Linkset<sup>[7](#page-2-4)</sup>). A collection of RDF links between two datasets. An RDF link is an RDF triple whose subject and object are described in different datasets [\[2\]](#page-16-1).

# <span id="page-2-0"></span>3 Contribution

To mitigate the impediments of interoperating with distributed and independent RDF datasets, we first propose design patterns of how to partially model virtual

<span id="page-2-1"></span><sup>5</sup> <http://alignapi.gforge.inria.fr/edoal.html>

<span id="page-2-2"></span><sup>6</sup> <https://www.w3.org/TR/sparql11-service-description/>

<span id="page-2-4"></span><sup>7</sup> <http://vocab.deri.ie/void#Linkset>

links (see Def. [2\)](#page-3-0) with the current VoID vocabulary and expose its drawbacks. To address these drawbacks, we then propose a new vocabulary (i.e. VoIDext) and demonstrate an unambiguous and unique way to extensively and explicitly describe various types of virtual links such as depicted in Subsection [3.2.](#page-9-0) The VoIDext vocabulary is fully described in [\[15\]](#page-16-8), that also includes examples of virtual link types.

<span id="page-3-0"></span>**Definition 2** (virtual link set). A set of virtual links. A virtual link is a connection between common resources such as literals and instances from two different RDF datasets. Semantic relaxation (see Def. [3\)](#page-3-1) is also considered when identifying common resources between datasets.

<span id="page-3-1"></span>**Definition 3** (semantic relaxation). It is the capacity of ignoring semantic and data heterogeneities for the sake of interoperability.

In this article, the words vocabulary and ontology are used interchangeably. The methodology applied to develop VoIDext was inspired by the simplified agile methodology for ontology development (SAMOD) [\[28\]](#page-17-15). Indeed, the proposed VoID extension is a meta-ontology to explicitly describe interlinks between RDF datasets — virtual links. Further information about how VoIDext was built is given in the Supplementary Material in [\[14\]](#page-16-9).

Fig. [1](#page-4-0) illustrates a complex virtual link about Swiss cantons between the LINDAS dataset (Linked Data Service<sup>[8](#page-3-2)</sup>) of the Swiss Government administration and DBpedia [\[24\]](#page-17-16). To define this link, some semantic relaxation is applied. This is because heterogeneities are exacerbated when interoperating independent datasets. For example, what is considered a long name of a Swiss canton in LINDAS is actually a short name in DBpedia. In addition, the data types for the name of the canton are not the same in both datasets what impedes exact matching when performing a federated join query. Finally, LINDAS contains a few literals with different concatenated translations of the same canton's name such as "Graubünden / Grigioni / Grischun" that can be matched with the literal "Grisons" asserted as a canton's short name in DBpedia. Indeed, Grison is the French translation of Graubünden — German name. Nevertheless, both datasets share literals with some commonality. By exploring this commonality we are able to define a virtual link set between both datasets. Note that the Swiss cantons' resource IRIs in both datasets are not the same – otherwise defining a virtual link set would be simpler  $-$  i.e. a simple link set, see Def. [4.](#page-3-3) In the next subsections, we incrementally demonstrate with a running example how to model a complex link set (see Def. [6\)](#page-4-1) with VoID and VoIDext terms. Tab. [1](#page-4-2) shows other datasets and SPARQL endpoints considered in our examples in this article.

<span id="page-3-3"></span>Definition 4 (simple link set). A simple link set must be either a link set that does not target another link set (i.e. it has exactly one link predicate  $-$  Def. [5\)](#page-4-3) or a set with exactly the same shared instances of the same type (i.e. class expression) in both datasets.

<span id="page-3-2"></span><sup>8</sup> <https://lindas-data.ch>

Table 1: SPARQL endpoints considered in this article.

<span id="page-4-2"></span>

|              | <b>RDF</b> Dataset SPARQL endpoint                            |
|--------------|---------------------------------------------------------------|
| DBpedia [24] | $\frac{h}{t}$ http://dbpedia.org/sparql                       |
| $LINDAS^8$   | https://lindas-data.ch/sparql                                 |
| $OMA$ [3]    | https://sparql.omabrowser.org/sparql                          |
|              | UniProtKB[31] https://sparql.uniprot.org/sparql               |
| Bgee[5]      | http://biosoda.expasy.org/rdf4j-server/repositories/bgeelight |
| EBI RDF[23]  | https://www.ebi.ac.uk/rdf/services/sparql                     |

<span id="page-4-0"></span>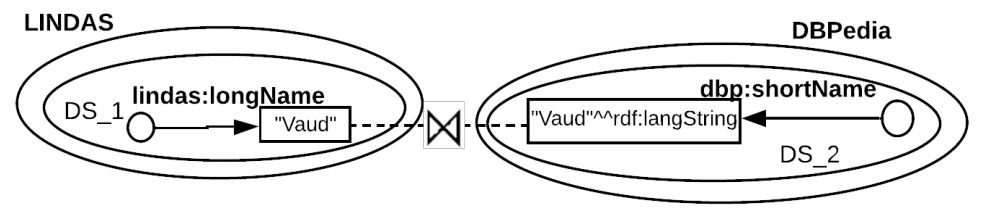

Fig. 1: An example of a virtual link between the LINDAS and DBpedia datasets where the  $DS_1$  and  $DS_2$  datasets are subsets of them, respectively. Circles: different resource IRIs; rectangles: literals;  $\bowtie$ : virtual link; and edges: RDF predicates.

In practice, a simple link set allows us to model virtual links either between the subjects of two RDF triples in different datasets where their predicate is rdf:type with the same object or between link predicate assertions and rdf:type triples as illustrated in Fig. [2.](#page-4-4) Due to the space constraints, the patterns to model simple link sets with VoIDext are available in Supplementary Material Section 4 [\[14\]](#page-16-9).

<span id="page-4-3"></span>Definition 5 (link predicate). According to the VoID specification, a link predicate is the RDF property of the triples in a void:Linkset[\[2\]](#page-16-1).

<span id="page-4-4"></span>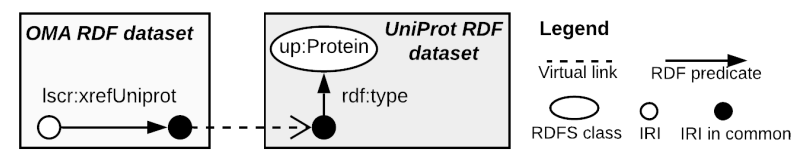

Fig. 2: A simple virtual link between the OMA and UniProt datasets where lscr:xrefUniprot is an example of a link predicate.

<span id="page-4-1"></span>Definition 6 (complex link set). It is a complex virtual link set. A complex link set is composed of exactly two link sets xor two shared instance sets (see Def. [7\)](#page-4-5) where xor is the exclusive or.

<span id="page-4-5"></span>Definition 7 (shared instance set). A shared instance set between exactly two datasets. For example, two datasets that contain the same OWL/RDFS class instances.

#### 3.1 Patterns to partially model complex link sets with VoID terms

Since our main goal is to facilitate the writing of federated queries by providing metadata of how the target datasets can be joined, let us suppose that we want to know how to relate Swiss cantons in LINDAS and DBpedia datasets as shown in Fig. [1.](#page-4-0) In other words, we want to find out the necessary and sufficient graph pattern in the context of Swiss cantons in each dataset to be able to relate and join them. Further triple patterns such as attributes (e.g. canton's population, cities, acronym) depend on the specificity of the requested information what goes beyond the task of joining the two datasets. Let us further assume a SPARQL user without any previous knowledge about these datasets. A possible workflow for this user to find out how to relate LINDAS and DBpedia in terms of Swiss cantons is described as follows:

1) the user has to dig up the data schema and documentation, if any, looking for the abstract entity "Swiss canton". This task has to be done for both datasets. 2) if (s)he is lucky, a concept is explicitly defined in the data schema. This is the case of the LINDAS dataset that contains the class  $\textit{lindas:} Canton$ prefixes such as lindas: are defined in Tab. [2.](#page-5-0) Otherwise the user has to initiate a fastidious quest for assertions and terms that can be used for modeling Swiss canton data. This is the situation of DBpedia where instances are defined as a Swiss canton by assigning the dbrc:Cantons of Switzerland instance of the skos: Concept to the dct:subject property such as the following triple (dbr:Vaud, dct:subject, dbrc:Cantons\_of\_Switzerland).

3) The user has now to browse the RDF graph. For example, by performing additional queries, to be sure that the assertions to the lindas:Canton instances can be used as join points with assertions related to Swiss canton instances in DBpedia. Otherwise, the user has to repeat the previous steps.

4) If data transformations are required because of data and semantic heterogeneities between the datasets, the user has to define data mappings to be able to effectively perform a federated conjunctive query.

| Prefix                     | Namespace Internationalized Resource Identifier (IRI) |
|----------------------------|-------------------------------------------------------|
| rdfs:                      | http://www.w3.org/2000/01/rdf-schema#                 |
| $\overline{\text{rdf}}$ :  | http://www.w3.org/1999/02/22-rdf-syntax-ns#           |
| orth:                      | http://purL.org/net/orth#)                            |
| up:                        | http://purl.uniprot.org/core/                         |
| oboowl:                    | http://www.geneontology.org/formats/oboInOwl#         |
| $_{\rm cco:}$              | http://rdf.ebi.ac.uk/terms/chembl#                    |
| chembl:                    | http://rdf.ebi.ac.uk/resource/chembl/molecule/        |
| ex:                        | http://example.org/voidext#                           |
| dbo:                       | http://dbpedia.org/ontology/                          |
| skos:                      | http://www.w3.org/2004/02/skos/core#                  |
| dbr:                       | http://dbpedia.org/resource/                          |
| dbrc:                      | http://dbpedia.org/resource/Category:                 |
| $d_{\text{bp}}$            | http://dbpedia.org/property/                          |
| lindas:                    | $\frac{https://gont.ch/}{h}$                          |
| dcterms:                   | http://purL.org/dc/terms/                             |
| biopax:                    | http://www.biopax.org/release/biopax-level3.owl#      |
| $\overline{\text{lscr}}$ : | http://purl.org/lscr#                                 |
| void:                      | http://rdfs.org/ns/void#                              |
| voidext:                   | http://purl.org/query/voidext#                        |
|                            | bioquery: http://purl.org/query/bioquery#             |
|                            |                                                       |

<span id="page-5-0"></span>Table 2: In this article, we assume the namespace prefix bindings in this table.

Finally, based on that workflow, a SPARQL user can draft the minimum set of triple patterns and data transformations to perform the virtual links concerning Swiss cantons between both datasets. This draft is represented as the SPARQL query in Listing [1.1.](#page-6-0) The link set built by intersecting the resources (i.e. the values of lidas:longName and dbp:shortName properties) can then be partially modelled with VoID terms. This enables other SPARQL users or

```
SELECT * WHERE {<br>SERVICE <http://
SERVICE \langlehttp://dbpedia.org/sparql\geq{<br>?dbp_inst dct:subject dbrc:Cantons_of_Switzerland.
?dbp_inst dct:subject dbrc:Cantons_of_Switzerland.<br>?dbp_inst dbp:shortName ?dbp_name.<br>BIND(IF(STR(?dbp_name)="Grisons", "Graubünden / Grigioni / Grischun",<br>IF(STR(?dbp_name)="Geneva", "Genève",
         IF(STR(?dbp_name)=" Lucerne" , " Luzern" ,<br>IF(STR(?dbp_name)=" Valais" , " Valais  /  Wallis" ,
         IF(STR(?dbp_name)="Bern", "Bern / Berne",<br>IF(STR(?dbp_name)="Fribourg", "Fribourg / Freiburg",<br>STR(?dbp_name) )))))) AS ?lindas_name)}
SERVICE <https://lindas-data.ch/sparql>{
? lindas _inst a lindas : Canton
                          lindas: longName ? lindas_name. } }
```
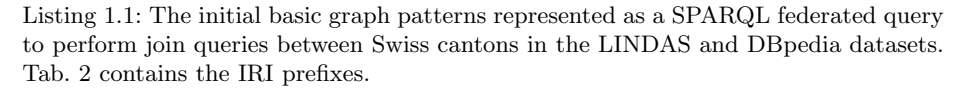

systems to reuse this link set knowledge to write specialized queries over the two datasets starting from the Swiss canton context. In doing so, the second user avoid the fastidious, complex and time-consuming task of finding this link set. In addition, to the best of our knowledge there is no system capable of precisely establishing this virtual link set automatically because of the complexity and heterogeneities to be solved.

Listings [3](#page-7-0) and [4](#page-7-1) depict two different ways named  $VL_{m1}$  and  $VL_{m2}$  to model the virtual link set with VoID. Note that the examples of RDF graph patterns in this section are defined with the RDF 1.1 Turtle language<sup>[9](#page-6-1)</sup>. On the one hand,  $VL_{m1}$  states that a given  $LS_1$  link set targets another  $LS_2$  link set that targets  $LS_1$  back. On the other,  $VL_{m2}$  only states datasets as link set targets. By using the  $VL_{m1}$  model in Listing [3,](#page-7-0) the  $DS_2$  instance asserts the  $DS_1$  instance to its *void:objectsTarget* property. As a reminder, the *void:objectsTarget* value is the dataset describing the objects of the triples contained in the link set, in our example, the objects of *dbp:shortName*. This dataset must contain only the relevant triples to describe the virtual link set. In our example in Listing [3,](#page-7-0) we define the  $DS_1$  dataset (i.e. a subset of LINDAS) as being also a *void:Linkset* that contains triples with the *lindas:longName* predicate. By using the  $VL_{m2}$ model in Listing [4,](#page-7-1) the objects' target dataset of the *dbp:shortName* link predicate is not a void:Linkset but a void:Dataset (i.e. superclass of void:Linkset).  $DS<sub>1</sub>$  in Listing [4](#page-7-1) also contains triples with the *lindas:longName* predicate, however, this predicate is defined as part of a subset and partition of  $DS_1$  by using the *void:propertyPartition* and *void:property* terms. Note that solely one *void: propertyPartition* should be directly assigned to  $DS_1$  dataset, otherwise we are not able to know which predicate should be considered when stating the virtual links.

Yet, we also need to describe further information about the virtual link set such as the domain and range of the link predicates (e.g. lindas:longName and *dbp:shortName*). This information is used to restrict which resource type must be considered for a given triple that contains the link predicate (e.g.

<span id="page-6-1"></span><sup>9</sup> <https://www.w3.org/TR/turtle/>

<span id="page-7-0"></span>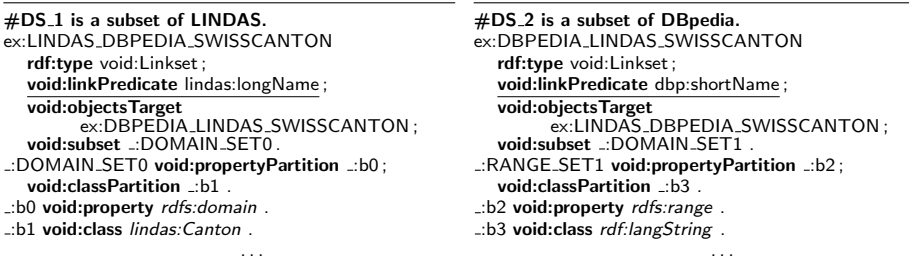

<span id="page-7-1"></span>Listing 3: Patterns to model a complex virtual link set between the LINDAS Linked Data service and DBpedia relying on link sets as targets (e.g. void:objectsTarget). As a reminder, void:Linkset is a subclass of void:Dataset.

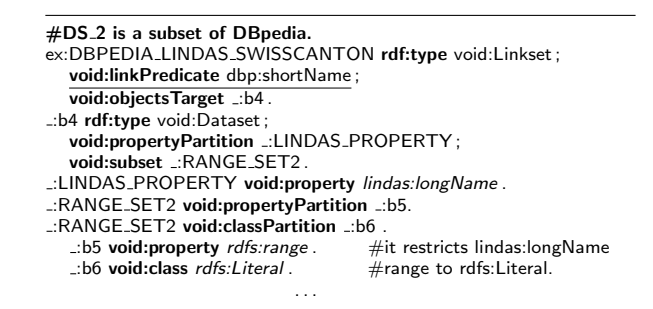

Listing 4: Patterns to model a complex virtual link set between the LINDAS Linked Data service and DBpedia relying on link sets and property partitions as targets (e.g. void:objectsTarget). For the sake of simplicity, only the link set in DBpedia is depicted because the link set in LINDAS containing the lindas:longName link predicate is similarly modelled as the one in DBpedia.

lindas:longName rdfs:domain lindas:Canton). By having this information in advance when writing and executing a federated query, we reduce the number of triples to match, if there are statements of the same predicate but with resources of other types. For example, the *lindas:longName* property is asserted to instances of *lindas:MunicipalityVersion*, *lindas:Canton* or *lin*das: DistrictEntityVersion. However, for the context of this virtual link set only lindas:Canton instances need to be considered. To restrict the resource types of a given link predicate with VoID, we can state subsets and partitions to a *void:Linkset* such as exemplified in Listing [3](#page-7-0) by using  $VL_{m1}$ .

Note that for each link predicate's domain/range, we have to create one new subset to be sure that the class partitions of the subset correspond to the domain or range of the link predicate. In addition, if there are multiple resource types to be considered as the domain of a link predicate, we can state multiple class partitions to express the union of types  $-$  i.e. classes. Or, we can explicitly define it by using the OWL 2 Description Logic (DL) term  $\textit{owl:unionOf}$  and related patterns to express class union. To express class intersection or other class expressions, we can rely on OWL 2 DL terms and state these class expressions as class partitions of the subset. Similarly, we can model the domain and range of predicates related to virtual links with  $VL_{m2}$  as described in Listing [4.](#page-7-1) For the sake of simplicity, we do not depict all predicate domains/ranges in Listings [3](#page-7-0) and [4.](#page-7-1)

However, there are several limitations when only considering VoID terms to model complex link sets.

1) Multiple representations. The VoID vocabulary and documentation due to the lack of constraints and high generalization imply several ways to model virtual link sets such as  $VL_{m1}$  and  $VL_{m2}$  graph patterns to represent a complex link set. In addition, there are various ways to define the link predicate's domain and range. For example, class expressions can be defined by using either OWL 2 DL terms to express the union of classes or multiple class partitions (i.e. void:classPartition assertions), or by combining both of them. This multitude of graph patterns allowed by VoID makes interoperability more complex because we do not previously know how the virtual link set is modelled. Consequently, it requires to build complex parsers and queries to retrieve the virtual link set metadata.

2) Ambiguity. With VoID, we cannot easily distinguish if a link set or dataset is being instantiated to define a virtual link set. For example, we do not know explicitly if two link sets compose a complex link set. Moreover, the use of property/class partitions to define domains and ranges of link predicates can be mixed with *void:class* assertions that are not part of a domain/range definition. Subsets can also be arbitrarily stated to any link set or dataset what increases the ambiguity to know if a given subset is actually part of a complex link set definition or not. With  $VL_{m1}$  and  $VL_{m2}$  models strictly based on VoID, we cannot explicitly state that the intersections between two link sets occur by matching the subjects-objects, objects-objects or subjects-subjects of link predicates in different link sets. Nevertheless, this information can be derived from the *void:objectsTarget* and *void:subjectsTarget* assertions, if any.

3) Description Logic (DL) compliance [\[4\]](#page-16-12). By stating the domain and range of link predicates with class expressions based on OWL 2 DL (e.g. a range composed of multiple types/classes), we can take advantage of existing DL-parser and reasoner tools<sup>[10](#page-8-0)</sup> to infer instance types. However, since we can mix  $DL$ based class expressions with void:class assertions, the resulting range/domain expressions are non-compliant with DL.

4) Verbosity. The use of class and property partition partners considerably increases the number of triples to state for representing virtual links. This also increases the complexity of writing of queries to retrieve the virtual link set metadata.

5) Resource mapping. VoID does not provide any explicit term and recommendation to state resource mappings. By doing so, we mitigate or even solve heterogeneities when matching resources with some commonality in different datasets.

In the next subsection, we show how to solve these issues with VoIDext terms and patterns.

<span id="page-8-0"></span> $\overline{10}$  <http://owlcs.github.io/owlapi/>

#### <span id="page-9-0"></span>3.2 Patterns to fully model complex link sets with VoIDext

To address the issues of modelling virtual link sets solely with VoID, we propose new terms and patterns in VoIDext. Listing [5](#page-10-0) illustrates the main VoIDext terms (see terms with voidext: prefix) and design patterns to model complex link sets. To assert the range and domain of predicates with VoIDext, we can directly assign the voidext:linkPredicateRange and voidext:linkPredicateDomain properties to a link set, respectively (see Def. [8](#page-9-1) and Def. [9\)](#page-9-2). Complex link predicates' domains and ranges (e.g. multiple types — union/intersection of classes) must be stated as class expressions by using OWL 2 DL terms (e.g. *owl:unionOf*). To avoid ambiguities when interpreting link sets (i.e. a simple set versus a complex one), we can explicitly state that two link sets are indeed part of a complex link set. To do so, we must assign exactly two link sets to a complex link set with the *voidext:intersectAt* property (see Def. [10\)](#page-9-3). In a complex link set, a link set must be connected to another link set by stating either *void:objectsTarget* or void:subjectsTarget properties. This allow us to precisely know where the intersection between RDF triples with predicates in different datasets occurs, in other words, the matched RDF resource nodes: object-object, subject-subject, and subject-object. For example, in Listing [5](#page-10-0) with *void:objectsTarget* property, we state that the lindas:longName predicate's objects in LINDAS match the objects of the dbp:shortName link predicate in DBpedia, and vice-versa. To explicitly state the intersection type (e.g. object-object), we can assert the voidext:intersectionType property (see Def. [11\)](#page-9-4) to a complex link set as shown in Listing [5.](#page-10-0)

<span id="page-9-1"></span>**Definition 8 (link predicate range).** The link predicate's object type (i.e. class expression or literals), if any. Moreover, a link set (Def. [1\)](#page-2-3) that is not part of a complex link set (see Def. [6\)](#page-4-1) and connects two datasets through the link predicate's object must specify the link predicate range. Indeed, this object matches a second resource in another dataset. Therefore, the type of this second resource is asserted as the link predicate range.

<span id="page-9-2"></span>Definition 9 (link predicate domain). The link predicate's subject type (i.e. class expression), if any.

<span id="page-9-3"></span>Definition 10 (intersects at). It specifies the intersection of either exactly two shared instance sets (see Def. [7\)](#page-4-5) or two link sets, that compose a complex link set.

<span id="page-9-4"></span>Definition 11 (intersection type). It specifies the intersection type between two RDF triples in different datasets. In other words, if the intersection occurs at the subject xor the object node of a link predicate.

Based on Def. [6,](#page-4-1) the voidext:ComplexLinkSet OWL class is defined with the following DL expression, IRI prefixes are ignored to improve readability:

> $ComplexLinkSet \equiv \neg SimpleLinkSet \sqcap$  $((\forall intersectAt.Links et \sqcap = 2 interestAt) \sqcup$  $(\forall interestAt. SharedInstanceSet \sqcap = 2\; intersectAt))$

As a reminder, a *void:Dataset* is "a set of RDF triples that is published, maintained or aggregated by a single provider"[11](#page-10-1). However, a complex link set is composed of resources from two different datasets (e.g. two link predicates). Therefore, we define voidext:ComplexLinkSet as being disjoint with void:Dataset class. Consequently, a complex link set is not a void:Dataset and properties such as void:propertyPartition cannot be assigned to it.

<span id="page-10-0"></span>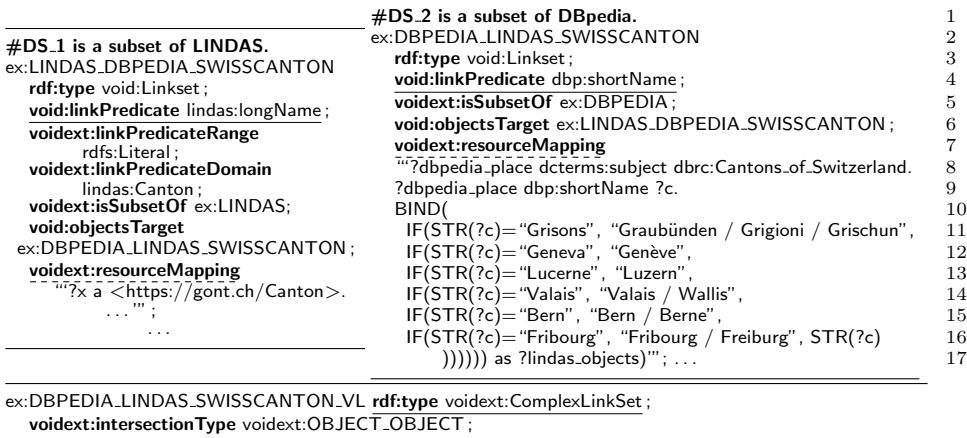

dcterms:issued "2019-06-30"ˆˆxsd:date ; rdfs:label "A virtual link set for cantons in both DBpedia and LINDAS Swiss government datasets." ; voidext:intersectAt ex:LINDAS\_DBPEDIA\_SWISSCANTON; voidext:intersectAt ex:DBPEDIA\_LINDAS\_SWISSCANTON voidext:recommendedMapping ex:LINDAS\_DBPEDIA\_SWISSCANTON ;

Listing 5: VoIDext-based patterns to model a complex virtual link set between the LINDAS Linked Data service and DBpedia relying on link sets as targets. Dashed underlined: one of the two can be chosen as the *voidext:recommendedMapping*; and fully underlined: predicates used to connect the datasets by *void:objectsTarget* predicates.

To address data heterogeneities, we can implement semantic relaxation by stating the voidext:resourceMapping property (Def. [12\)](#page-10-2) with a literal text based on SPARQL language. In Listing  $5$ ,  $DS_2$  states a mapping in line 7 that converts dbp:shortName language-tagged string values into simple literals and maps the values to a corresponding one in LINDAS dataset. Thus, since this mapping is defined using SPARQL language, it can be directly used to build a SPARQL 1.1 federated query to perform the interlinks between datasets. In Listing [5,](#page-10-0) voidext:recommendedMapping (Def. [13\)](#page-10-3) assigns the LINDAS  $DS_1$  link set as the one containing the mapping to be considered when interlinking with DBpedia in the context of Swiss cantons.

<span id="page-10-2"></span>**Definition 12** (resource mapping). It specifies the mapping function  $(f_m)$  to preprocess a resource (i.e. IRI or literal) in a source dataset in order to match another resource in the target dataset. The resource preprocessing (i.e. mapping) must be defined with the SPARQL language by mainly using SPARQL built-ins for assignments (e.g. BIND), and expression and testing values (e.g. IF and FILTER). The BIND built-in is used to assign the output of  $f_m$ , if any.

<span id="page-10-3"></span><span id="page-10-1"></span><sup>11</sup> <http://vocab.deri.ie/void#Dataset>

Definition 13 (recommended resource mapping). It specifies one recommended mapping function, if more than one mapping is defined in the different sets that are part of a complex link set.

To exemplify a complex link set composed of shared instance sets (Def. [7\)](#page-4-5), let us consider the UniProt and European Bioinformatics Institute (EBI) RDF datasets (see Tab. [1\)](#page-4-2). EBI and UniProt RDF data stores use different instance IRIs and classes to represent the organism species, and in a more general way, the taxonomic lineage for organisms. To exemplify this, let us consider the < http://identifiers.org/taxonomy/9606> instance of biopax:BioSource and the  $\langle \text{http://purl.uniprot.org/taxonomy/9606>}$  instance of up:Taxon in EBI and UniProt datasets, respectively. Although these instances are not exactly the same (i.e. distinct IRIs, property sets, and contexts), they refer to the same organism species at some extent, namely homo sapiens — human. By applying a semantic relaxation, we can state a virtual link between these two instances. To establish this link, we need to define a resource mapping function (i.e.  $f_m(r)$ ) either to the EBI or UniProt species-related instances — either  $f_m() \equiv$ nomy/9606> or  $f_m(<$ http://purl.uniprot.org/taxonomy/9606>)  $\equiv$  < http://i dentifiers.org/taxonomy/9606>. Listing [6](#page-12-0) depicts how this complex link set is modelled with VoIDext-based patterns. Note that it is not possible to define a shared instance set by only using VoID terms because there is no link predicate (Def. [5\)](#page-4-3) associated with the interlinks that are different from  $\eta f(t)$ : To address this issue, we can assign a shared instance type (Def. [14\)](#page-11-0) with the voidext:sharedInstanceType property for each voidext:SharedInstanceSet instance (Def. [7\)](#page-4-5). Other examples of complex link sets are available in [\[14\]](#page-16-9) and [\[15\]](#page-16-8).

<span id="page-11-0"></span>Definition 14 (shared instance type). The type (i.e. class) of the shared instances in a given dataset. Shared instances imply equivalent or similar instance IRIs that belong to different datasets.

# 4 VoIDext benefits and discussions

VoID instances ("assertion box"  $-$  ABox) are fully backward compatible with the VoIDext schema since we mainly add new terms. The only change performed in the VoID "terminological box" (TBox) concerns the *void:target*<sup>[12](#page-11-1)</sup> property domain. In VoIDext, this domain is the union of the void:Linkset and *voidext:SharedInstanceSet* classes instead of solely *void:Linkset*, as stated in VoID. We did this to avoid the replication of a similar property to state target datasets to shared instance sets. Despite this modification, assertions of void:target based on VoID remain compatible with VoIDext.

### <span id="page-11-2"></span>4.1 Retrieving virtual link sets

Once the virtual links are modelled with VoIDext as discussed in Subsection [3.2](#page-9-0) and Supplementary Material Section 4 [\[14\]](#page-16-9), there may exist at most four

<span id="page-11-1"></span><sup>12</sup> <https://www.w3.org/TR/void/#target>

<span id="page-12-0"></span>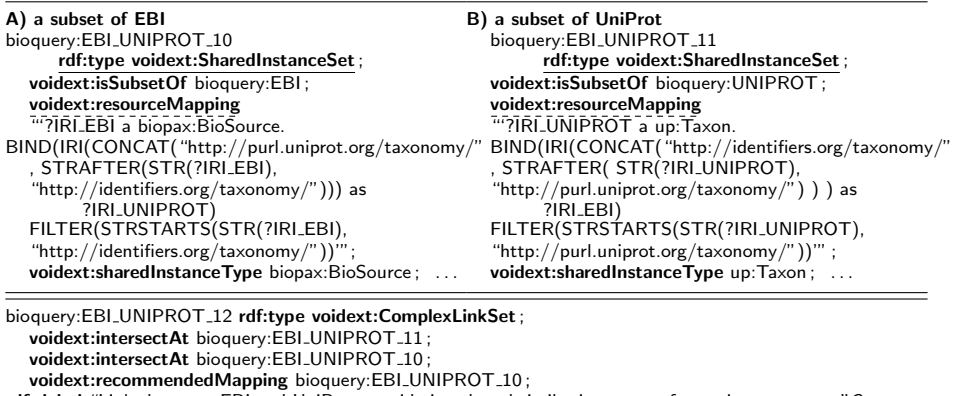

rdfs:label "Links between EBI and UniProt considering shared similar instances of organism taxonomy"@en; . . .

Listing 6: VoIDext-based patterns to model a complex virtual link set between EBI and UniProt datasets modelled with shared instance sets (see fully underlined assertions). Dashed underlined: one of the two can be chosen as the *voidext:recommendedMapping*.

kinds of virtual link sets as follows: (i) a voidext:ComplexLinkSet composed of void: Linksets — e.g. see Listing [5;](#page-10-0) (ii) a voidext: Complex LinkSet composed of voidext:SharedInstanceSets — e.g. see Listing [6;](#page-12-0) (iii) a void:Linkset that is also a voidext:SimpleLinkSet; and (iv) a voidext:SharedInstanceSet that is also a *voidext:SimpleLinkSet.* Due to the page limit, the types (iii) and (iv) are exemplified in Fig. 7 and Listing 1.3 in Supplementary Material [\[14\]](#page-16-9). For each kind of virtual link set, a SPARQL query template to retrieve the essential information is asserted as an annotation of the voidext:ComplexLinkSet and voidext:Simple-LinkSet sub-classes of *voidext:VirtualLinkSet*. These annotations are done by asserting the voidext:queryLinkset and voidext:querySharedInstanceSet properties. Therefore, to retrieve virtual link sets of type (i) and (iii), we can execute the SPARQL queries assigned with *voidext:queryLinkset* to the *voidext:Complex*-LinkSet and voidext:SimpleLinkSet classes, respectively. Similarly, to retrieve virtual link sets of type (ii) and (iv), we can execute the SPARQL queries assigned with *voidext:querySharedInstanceSet* to the *voidext:ComplexLinkSet* and voidext:SimpleLinkSet classes, respectively. These queries are described in [\[15\]](#page-16-8).

### 4.2 Writing a federated SPARQL query with VoIDext metadata

To illustrate how VoIDext can facilitate the writing of federated SPARQL queries, let us consider that a SPARQL user wants to perform the  $Q_f$  query against the EBI dataset: "Show me all assays in rodents for the drug Gleevec (i.e.  $CHEMBL941$  identifier)". One possible way to write this query is to consider another dataset that contains organismal taxonomy information about rodents such as the UniProt dataset. To be able to write this federated conjunctive query over the EBI and UniProt datasets, the SPARQL user has to find out how to relate these datasets. To do so, the SPARQL user can query the metadata about virtual link sets modelled with VoIDext—see the template queries for this purpose in the VoIDext specification [\[15\]](#page-16-8) and further details in Subsection [4.1.](#page-11-2)

```
SELECT ? assay WHERE {
 ? activity a cco: Activity
               cco : has Molecule chembl : CHEMBL941 ;
  . cco:hasAssay ?assay<br>.assay cco:taxonomy ?IRI_EBI?
 ?IRI_EBI a <http://www.biopax.org/release/biopax-level3.owl#BioSource>.
 BIND(IRI(CONCAT("http://purl.uniprot.org/taxonomy/",
 STRAFTER(STR(?IRI EBI),"http://identifiers.org/taxonomy/"))) as ?IRI UNIPROT)
FILTER(STRSTARTS(STR(?IRI EBI),"http://identifiers.org/taxonomy/"))
 SERVICE<https://sparql.uniprot.org/sparql>{
   ?IRI UNIPROT a up:Taxon.
   ?IRI_UNIPROT  rdfs:subClassOf ?taxon2   .<br>?taxon2 up:otherName "rodents". } }
```
Listing 1.2: A federated query between EBI and UniProt datasets to retrieve assays in rodents for the drug Gleevec (i.e. CHEMBL941). Tab. [2](#page-5-0) contains the IRI prefixes.

Tab. [7](#page-13-0) exemplifies a possible outcome of these queries containing virtual link set descriptions.

Based on the description of virtual link sets, users can select the link set that best fit their needs to write  $Q_f$  with SPARQL 1.1. In this example, a user can choose the complex link set *bioquery:EBI\_UNIPROT\_12* about organism taxonomy depicted in Listing [6](#page-12-0) and defined as the query result over the VoIDext metadata in Tab. [7—](#page-13-0)i.e. the  $T_1$  tuple. By considering  $T_1$  in Tab. [7,](#page-13-0) the SPARQL user can draft  $Q_f$  starting with the interlink between EBI and UniProt as shown in bold in Listing [1.2.](#page-13-1) The user can now continue the writing of  $Q_f$  by solely focusing on each dataset separately—i.e. the non-bold part of the  $Q_f$  SPARQL query. Therefore, the fastidious process of finding out interlinks and data transformations between EBI and UniProt to perform a federated query is mitigated with the virtual link sets defined using the VoIDext vocabulary. The query in Listing [1.2](#page-13-1) can be executed in the EBI SPARQL endpoint (see Tab. [1\)](#page-4-2). Further examples of SPARQL federated queries that were written based on VoIDext metadata are available as part of an application described in Subsection [4.4.](#page-14-0)

<span id="page-13-0"></span>Table 7: The results of querying complex link sets composed of two shared instance sets between EBI and UniProt.

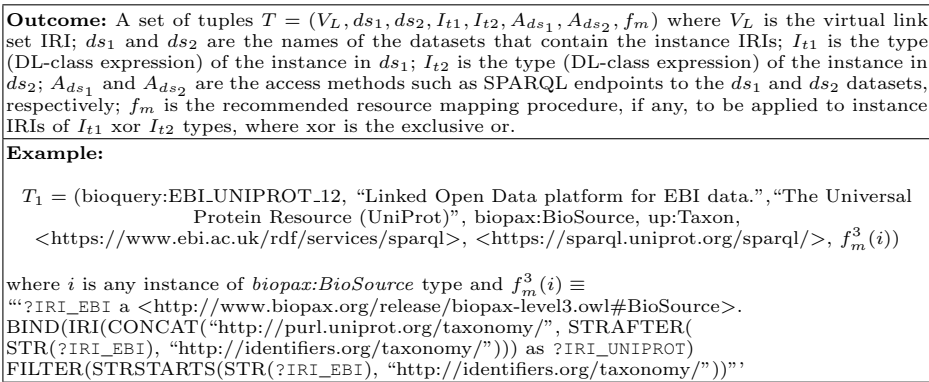

### 4.3 Virtual link set maintenance

Although, to manage the virtual link set evolution is out of the scope of this article, we recommend to annotate the link sets with the issued and modified dates such as depicted in Listing [5.](#page-10-0) This date information helps with the maintenance of virtual link sets. For example, let us suppose the release of a new version of the DBpedia in August, 2019. By checking the difference between the DBpedia new release date and the complex link set issued/modified date (e.g. June 2019, see Listing [5\)](#page-10-0), it might indicate a possible decrease in the virtual link set performance, or even, invalidity of the interlinks due to the fact of being outdated. In addition, for each virtual link set, we can state the performance in terms of precision, recall, true positives, and so on by asserting the voidext:hasPerformanceMeasure property. The range of this property is mex-perf: Performance Measure<sup>[13](#page-14-1)</sup>. Thus, we can rely on the Mex-perf ontology <sup>13</sup> to describe the virtual link set performances. The complex link set example about Swiss cantons in Listing [5](#page-10-0) has a precision and recall of 100%. In this example, for every Swiss canton in LINDAS exists a corresponding one in DBpedia. Therefore, if this performance is deteriorated after the new release of one of the datasets involved, we should review this virtual link set. Further use cases are exemplified in Supplementary Material Section 5 available in [\[14\]](#page-16-9).

## <span id="page-14-0"></span>4.4 Benefits and a SIB Swiss Institute of Bioinformatics' application

Easing the task of writing SPARQL 1.1 federated queries. The formal description of virtual link sets among multiple RDF datasets on the Web facilitates the manually or (semi-)automatically writing of federated queries. This is because once the virtual link sets are defined between datasets with VoIDext, we can interlink different RDF datasets without requiring to mine this information again from the various ABoxes and TBoxes (including documentation, if any). The mining task becomes more and more complex and fastidious if the TBox is incomplete or missing when comparing with the ABox statements, for example, a triple predicate that is not defined in the TBox.

Applying semantic relaxation rather than semantic reconciliation. The virtual link statements between datasets are more focused on the meaning of interlinking RDF graph nodes rather than the semantics of each node in the different datasets and knowledge domains. For example, let us consider the virtual link illustrated in Fig. [1.](#page-4-0) When considering solely the LINDAS dataset, the lindas:longName is a rdf:Property labelled as a "District name or official municipality name". In DBpedia, *dbp:shortName* is a *rdf:Property* labelled as "short name" and in principle can be applied to any instance. Hence, it is not restricted to district names. In addition, one property is about long names while the other one is about short names. However, they state similar literals in the context of Swiss cantons as discussed in Section [3.](#page-2-0) Therefore, although these properties are semantically different (hard to reconcile), we can still ignore heterogeneities for the sake of interlinking DBpedia and LINDAS.

<span id="page-14-1"></span><sup>13</sup> <http://mex.aksw.org/mex-perf>

**Facilitating knowledge discovery.** As noticed in [\[1\]](#page-16-13), yet there are many challenges to address in the semantic web such as the previous knowledge of the existing RDF datasets and how to combine them to process a query. VoIDext mitigates these issues because RDF publishers (including third-party ones) are able to provide virtual link sets which explicitly describe how heterogeneous datasets of distinct domains are related. Without knowing these links, to potentially extract new knowledge that combines these datasets is harder or not even possible. The virtual link sets stated with VoIDext terms provide sufficient machine-readable information to relate the datasets. Nonetheless, the automatic generation of these link sets is out of the scope of this article.

A SIB Swiss Institute of Bioinformatics application. We applied the VoIDext vocabulary in the context of a real case application mainly involving three in production life-sciences datasets available on the Web, namely UniProtKB, OMA and Bgee RDF stores — see SPARQL endpoints in Tab. [1.](#page-4-2) The RDF serialization of virtual link sets among these three databases is available in [\[14\]](#page-16-9) and it can be queried via the SPARQL endpoint in [\[13\]](#page-16-14) with query templates defined in [\[15\]](#page-16-8) as described in Subsection [4.1.](#page-11-2) Based on these virtual links, a set of more than twelve specialized federated query templates over these data stores was defined and are available at [https://github.com/biosoda/bioquery/](https://github.com/biosoda/bioquery/tree/master/Queries) [tree/master/Queries](https://github.com/biosoda/bioquery/tree/master/Queries). These templates are also available through a template-based search engine, see <http://biosoda.expasy.org>. Moreover, as an example of facilitating knowledge discovery, we can mention the virtual link sets between OMA and Bgee. These two distinct biological knowledge domains when combined enable to predict gene expression conservation for orthologous genes (i.e. corresponding genes in different species). Finally, new virtual link sets are being created to support other biological databases in the context of  $SIB$  — <https://sib.swiss>.

# 5 Conclusion

We successfully extended the VoID vocabulary (i.e. VoIDext) to be able to formally describe virtual links and we provided a set of SPARQL query templates to retrieve them. To do so, we applied an agile methodology based on the SAMOD approach. We described the benefits of defining virtual links with VoIDext RDF schema, notably to facilitate the writing of federated queries and knowledge discovery. In addition, with *virtual links* we can enable interoperability among different knowledge domains without imposing any changes in the original RDF datasets. In the future, we intend to use VoIDext to enhance keyword-search engines over multiple distributed and independent RDF datasets. We also envisage to propose tools to semi-automatically create VoIDext virtual link statements between RDF datasets. We believe these tools can leverage the adoption of VoIDext by other communities besides SIB, Quest for Orthologs consortium (<https://questfororthologs.org>), and Linked Building Data Community (<https://www.w3.org/community/lbd>) where the authors are involved. We also encourage other communities to collaborate on open issues in the public GitHub of VoIDext in [\[14\]](#page-16-9) to refine this vocabulary for other use cases that have not been contemplated during this work. Finally, to support virtual link evolution, we aim to develop a tool to automatically detect broken virtual links because of either data schema changes or radical modifications of instances' IRIs and property assertions.

Acknowledgements. This work was funded by the Swiss National Research Programme 75 "Big Data" (Grant 167149) and a Swiss National Science Foundation Professorship grant to CD (Grant 150654).

# References

- <span id="page-16-13"></span>1. Acosta, M., Hartig, O., Sequeda, J.: Federated RDF Query Processing, pp. 1–10. Springer, Cham (2018)
- <span id="page-16-1"></span>2. Alexander, K., Cyganiak, R., Hausenblas, M., Zhao, J.: Describing linked datasets. In: Proceedings of the Linked Data on the Web Workshop (LDOW2009), Madrid, Spain, April 20, 2009, CEUR Workshop Proceedings (2009)
- <span id="page-16-10"></span>3. Altenhoff, A.M., Glover, N.M., Train, C.M., et al.: The OMA orthology database in 2018: retrieving evolutionary relationships among all domains of life through richer web and programmatic interfaces. Nucleic Acids Res. 46(D1), D477–D485 (Jan 2018)
- <span id="page-16-12"></span>4. Baader, F., Calvanese, D., McGuinness, D., Patel-Schneider, P., Nardi, D.: The description logic handbook: Theory, implementation and applications. Cambridge university press (2003)
- <span id="page-16-11"></span>5. Bgee team: Bgee data sources. <https://bgee.org/?page=source> (2019), accessed: 2019-08-25
- <span id="page-16-3"></span>6. Brunner, U., Stockinger, K.: Entity matching on unstructured data: an active learning approach. In: 6th Swiss Conference on Data Science, Bern, June 14, 2019. IEEE (2019)
- <span id="page-16-0"></span>7. buildingSMART: IFC overview summary. [http://www.buildingsmart-tech.org/](http://www.buildingsmart-tech.org/specifications/ifc-overview) [specifications/ifc-overview](http://www.buildingsmart-tech.org/specifications/ifc-overview), accessed: 2019-08-25
- <span id="page-16-5"></span>8. Crotti Junior, A., Debruyne, C., Brennan, R., OSullivan, D.: An evaluation of uplift mapping languages. International Journal of Web Information Systems  $13(4)$ , 405– 424 (2017)
- <span id="page-16-4"></span>9. David, J., Euzenat, J., Scharffe, F., Trojahn dos Santos, C.: The alignment api 4.0. Semantic web 2(1), 3–10 (2011)
- <span id="page-16-7"></span>10. De Meester, B., Dimou, A., Verborgh, R., Mannens, E.: An ontology to semantically declare and describe functions. In: European Semantic Web Conference. pp. 46–49. Springer (2016)
- <span id="page-16-6"></span>11. De Meester, B., Maroy, W., Dimou, A., Verborgh, R., Mannens, E.: Declarative data transformations for linked data generation: The case of dbpedia. In: Blomqvist, E., Maynard, D., Gangemi, A., et al. (eds.) The Semantic Web. pp. 33–48. Springer International Publishing, Cham (2017)
- <span id="page-16-2"></span>12. Djokic-Petrovic, M., Cvjetkovic, V., Yang, J., Zivanovic, M., Wild, D.J.: Pibas fedsparql: a web-based platform for integration and exploration of bioinformatics datasets. Journal of biomedical semantics  $8(1)$ , 42 (2017)
- <span id="page-16-14"></span>13. Farias, T.M.: The SPARQL endpoint of the SIB application and VoIDext specification examples. <http://biosoda.expasy.org:8890/sparql>, accessed: 2019-08-25
- <span id="page-16-9"></span>14. Farias, T.M.: VoIDext github project repository. [https://github.com/biosoda/](https://github.com/biosoda/voidext) [voidext](https://github.com/biosoda/voidext), accessed: 2019-08-25
- <span id="page-16-8"></span>15. Farias, T.M.: VoIDext vocabulary specification draft. [https://biosoda.github.io/](https://biosoda.github.io/voidext/) [voidext/](https://biosoda.github.io/voidext/), accessed: 2019-08-25
- <span id="page-17-2"></span>16. Farias, T.M., Roxin, A., Nicolle, C.: FOWLA, a federated architecture for ontologies. In: Rule Technologies: Foundations, Tools, and Applications. pp. 97–111. Springer International Publishing, Cham (2015)
- <span id="page-17-0"></span>17. de Farias, T.M., Roxin, A., Nicolle, C.: A rule-based methodology to extract building model views. Automation in Construction 92, 214 – 229 (2018)
- <span id="page-17-11"></span>18. Fernandez, R.C., Mansour, E., Qahtan, A.A., et al.: Seeping semantics: Linking datasets using word embeddings for data discovery. In: 2018 IEEE 34th International Conference on Data Engineering (ICDE). pp. 989–1000. IEEE (2018)
- <span id="page-17-4"></span>19. Gal, A., Modica, G., Jamil, H., Eyal, A.: Automatic ontology matching using application semantics. AI magazine  $26(1)$ , 21 (2005)
- <span id="page-17-7"></span>20. Harris, S., Seaborne, A., Prud'hommeaux, E.: SPARQL 1.1 query language. [https:](https://www.w3.org/TR/sparql11-federated-query/) //www.w3.org/TR/sparq111-federated-query/  $(2013)$ , accessed:  $2019-08-25$
- <span id="page-17-8"></span>21. Hasnain, A., Mehmood, Q., e Zainab, S.S., et al.: Biofed: federated query processing over life sciences linked open data. Journal of biomedical semantics 8(1), 13 (2017)
- <span id="page-17-14"></span>22. Isele, R., Jentzsch, A., Bizer, C.: Efficient multidimensional blocking for link discovery without losing recall
- <span id="page-17-18"></span>23. Jupp, S., Malone, J., Bolleman, J., et al.: The EBI RDF platform: linked open data for the life sciences. Bioinformatics  $30(9)$ , 1338–1339 (May 2014)
- <span id="page-17-16"></span>24. Lehmann, J., Isele, R., Jakob, M., et al.: Dbpedia–a large-scale, multilingual knowledge base extracted from wikipedia. Semantic Web 6(2), 167–195 (2015)
- <span id="page-17-6"></span>25. Ngo, D., Bellahsene, Z.: Overview of yam++(not) yet another matcher for ontology alignment task. Journal of Web Semantics  $41, 30 - 49$  (2016)
- <span id="page-17-13"></span>26. Ngomo, A.C.N., Auer, S.: LIMES—a time-efficient approach for large-scale link discovery on the web of data. In: Twenty-Second International Joint Conference on Artificial Intelligence. aaai.org (2011)
- <span id="page-17-5"></span>27. Otero-Cerdeira, L., Rodrguez-Martnez, F.J., Gmez-Rodrguez, A.: Ontology matching: A literature review. Expert Systems with Applications 42(2), 949 – 971 (2015)
- <span id="page-17-15"></span>28. Peroni, S.: A simplified agile methodology for ontology development. In: OWL: Experiences and Directions – Reasoner Evaluation. pp. 55–69. Springer International Publishing, Cham (2017)
- <span id="page-17-12"></span>29. Sherif, M.A., Ngonga Ngomo, A.C., Lehmann, J.: Wombat – a generalization approach for automatic link discovery. In: The Semantic Web. pp. 103–119. Springer International Publishing (2017)
- <span id="page-17-3"></span>30. Siegel, M.D., Madnick, S.E.: A metadata approach to resolving semantic conflicts (1991)
- <span id="page-17-17"></span>31. UniProt Consortium: UniProt: the universal protein knowledgebase. Nucleic Acids Res. 46(5), 2699 (Mar 2018)
- <span id="page-17-1"></span>32. Whetzel, P.L., Noy, N.F., Shah, N.H., et al.: BioPortal: enhanced functionality via new web services from the national center for biomedical ontology to access and use ontologies in software applications. Nucleic Acids Res. 39(Web Server issue), W541–5 (Jul 2011)
- <span id="page-17-10"></span>33. Wimalaratne, S.M., Bolleman, J., Juty, N., et al.: SPARQL-enabled identifier conversion with identifiers.org. Bioinformatics 31(11), 1875–1877 (Jun 2015)
- <span id="page-17-9"></span>34. Živanovic, M.: SpecINT: A framework for data integration over cheminformatics and bioinformatics RDF repositories. semantic-web-journal.net (2019)